## **Introduction to Web & HTML**

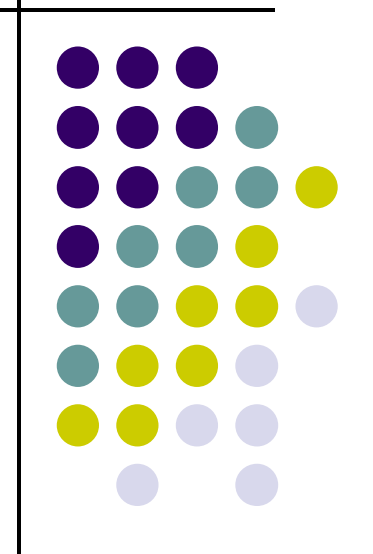

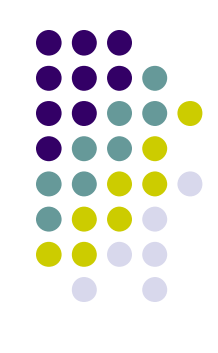

## **Topics**

- $\bullet$ Web Terminology
- $\bullet$  HTML
	- What is HTML $\bullet$
	- $\bullet$ Parts of an HTML Document
	- $\bullet$  HTML Tags
		- $\bullet$ Required
		- Common  $\bullet$

#### **Internet vs. WWW**

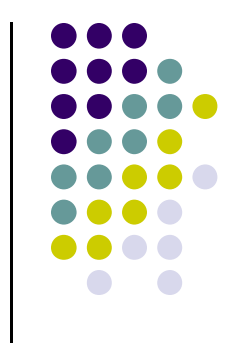

- Most people use the two terms interchangeably but they are in fact different.
- The Internet is a vast, international network, made up of computers and the physical connections (wires, routers, etc.) allowing them to communicate.
- The World Wide Web (WWW or just the Web) is a collection of software that spans the Internet and enables the interlinking of documents and resources.
	- $\bullet$ Provides a way of accessing information on the Internet.
- For more information about the history of the Internet and WWW:

http://en.wikipedia.org/wiki/Internet

#### **Web Servers and Clients**

- $\bullet$ • A Web server is a computer that is programmed to send files to browsers on other computers connected to the Internet.
- $\bullet$ • The Web browser, such as Firefox or Internet Explorer, is the client that sends a request for a Web page.
- $\bullet$ • The Web server answers the request and delivers the requested page to the browser so you can view it.

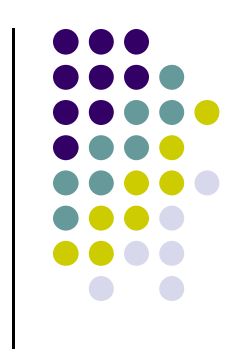

#### **HTTP**

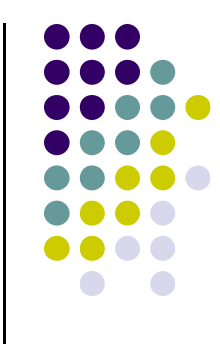

- $\bullet$ Stands for HyperText Transfer Protocol
- $\bullet$ • Allows computers on the WWW to communicate with one another.
- $\bullet$ • Handles the "request" sent to the Web server and the "response" received from the Web server.

#### **Web Server-Client Diagram**

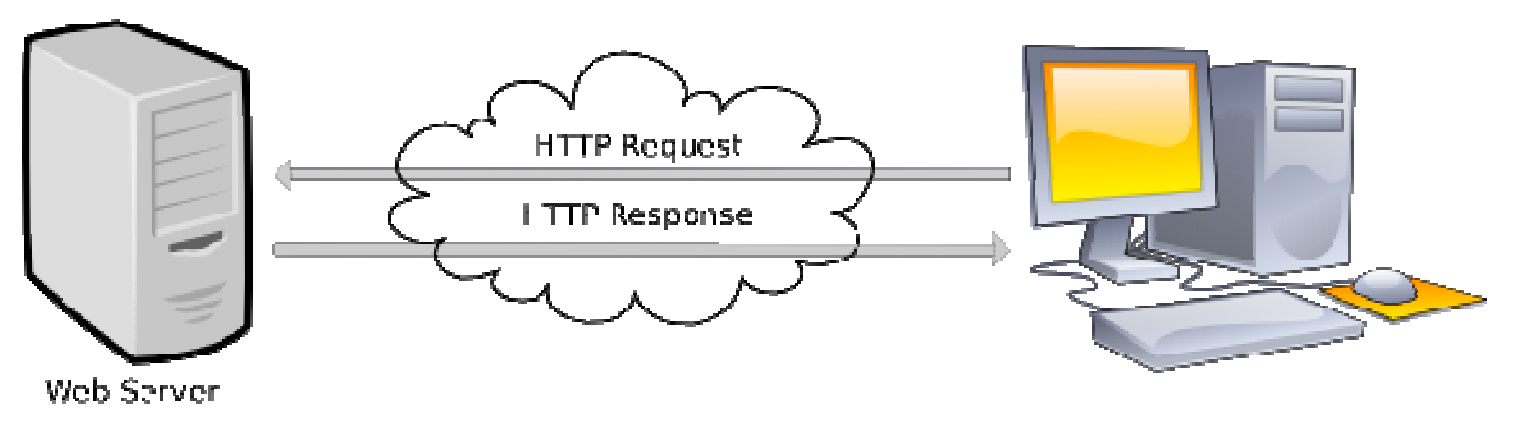

Cient Browser

#### **URLs**

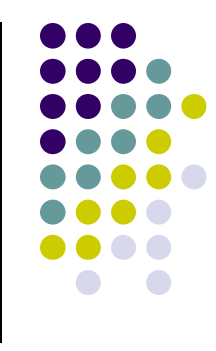

- Stands for Uniform Resource Locator
- Also called the Web page's address
- You typically type it into your Web browser's location bar when you want to view a Web page

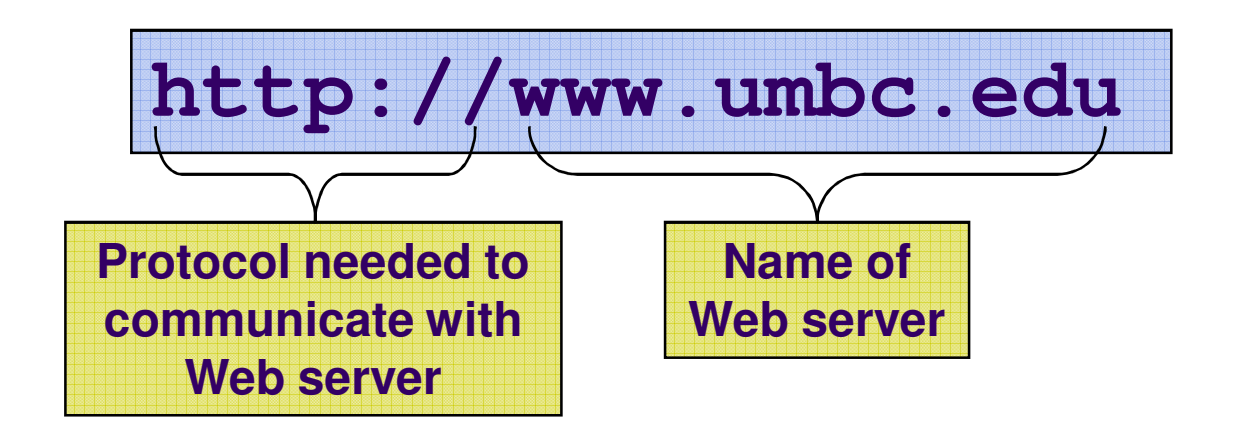

#### **HTML**

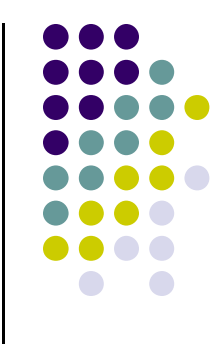

- **Stands for HyperText Markup Language**
- Used to create a Web page
- Made up of tags that specify the structure of the document (this section is a heading, this section is a paragraph, etc..)
- An excerpt from a sample HTML document:

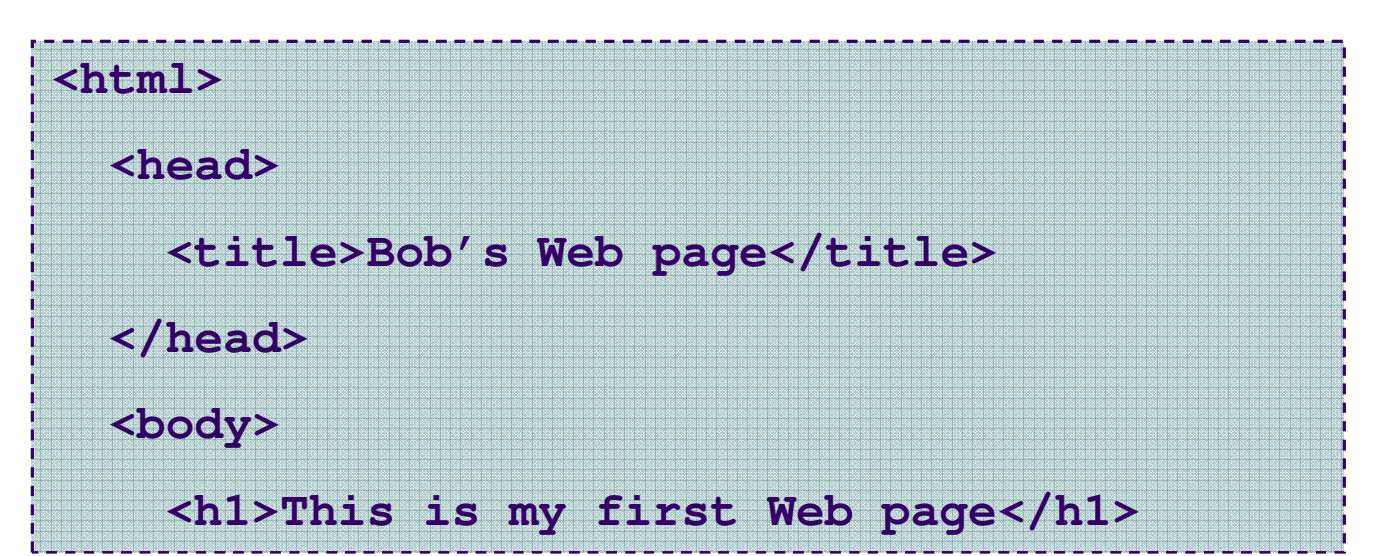

## **HTML Tags**

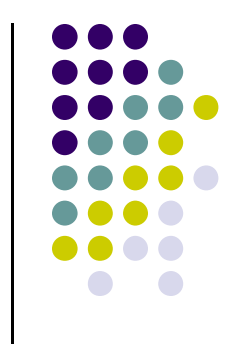

- $\bullet$ • Most HTML tags work in pairs. There is an opening and a closing tag. For example:**<p>Some content here.</p>**
- $\bullet$ • The <p>...</p> tag displays a paragraph
- **<p>** opens the paragraph (opening tag)
- **</p>** closes the paragraph (closing tag)
- $\bullet$ "Some content here." will be displayed on the page

## **Self-closing Tags**

 $\bullet$ • Some HTML tags are self closing. For example:

**<br />**

 $\bullet$ • The <br /> tag will display a line break.

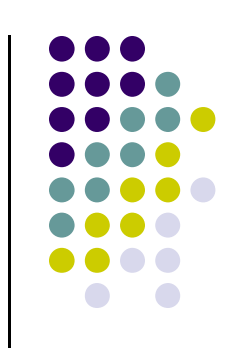

#### **Required Tags**

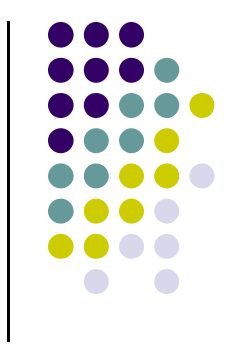

- All HTML documents should have **html**, **head** and **body** tags, along with the **DOCTYPE** identifier.
	- $\bullet$  **!DOCTYPE –** Tells the browser which set of standards the page adheres to
	- <html>...</html> -- Surrounds the contents of the entire page
	- <head>...</head> -- Lists the identification information on the page, such as the title
	- **•** <title>...</title> -- Gives the name of the page that  $\bullet$ appears in the top of the browser window
	- <body>...</body> -- Frames the content of the page to be displayed in the browser

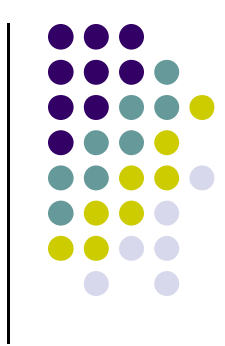

### **Basic HTML Template**

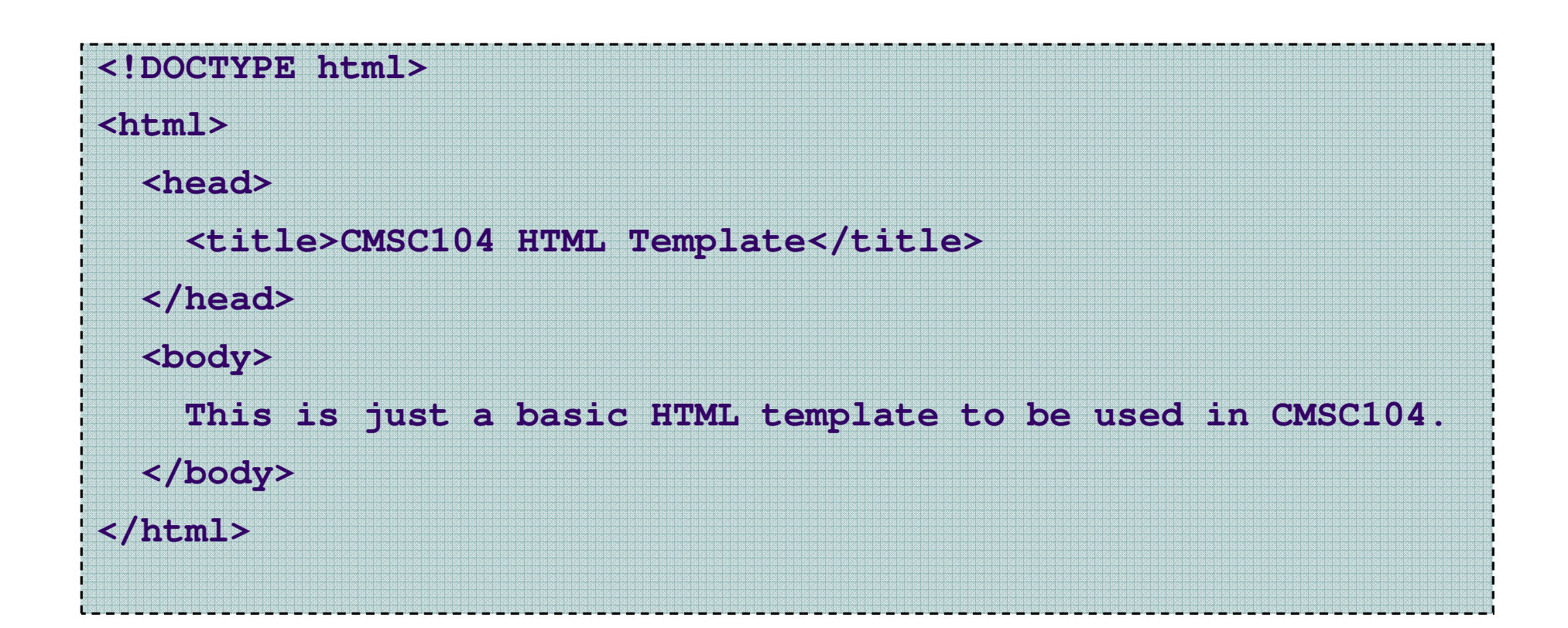

Example file: template.html

#### **Basic HTML Template Screenshot**

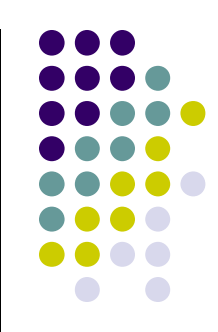

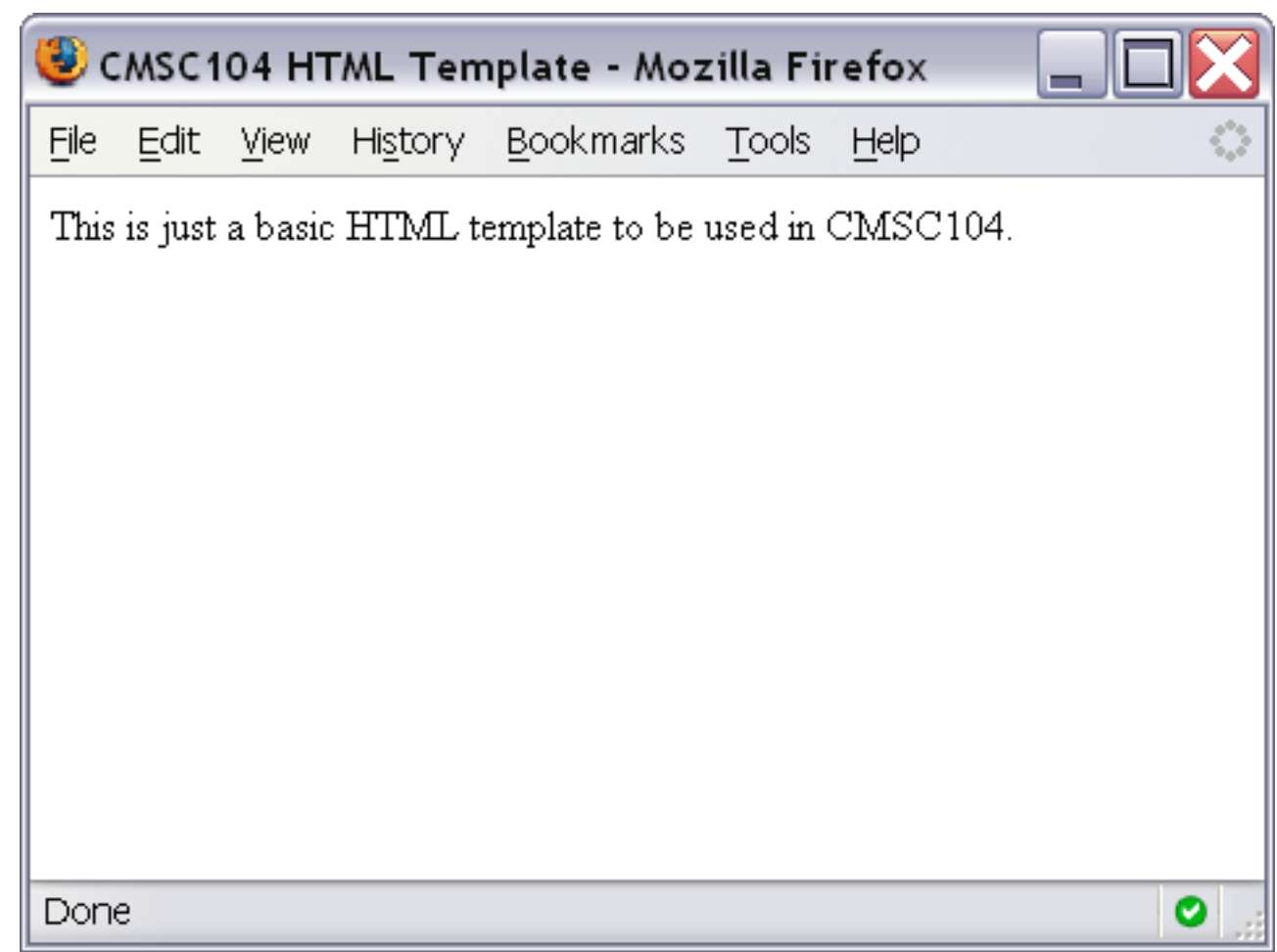

#### **Some Common HTML Tags and Their Meanings**

- **<p>…</p>** -- Creates a paragraph
- **<br />** -- Adds a line break
- <hr /> -- Separates sections with a horizontal rule
- **<h1>…</h1>** -- Displays a heading (h1-h6)
- **<!--…-->** -- Inserts a comment
- <o1>…</o1> -- Creates an ordered list
- **<ul>…</ul>** -- Creates an unordered list
- **<img />** -- Inserts an image into the document
- <a>...</a> -- Inserts a link into the document

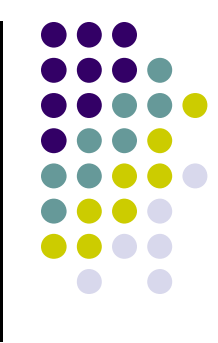

14

#### **Paragraph Example**

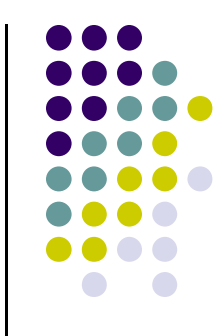

15

#### **<p>**

**The exam next week will consist of T/F, multiple choice, short answer and pseudocode questions. You cannot use a calculator.**

#### **</p>**

#### **<p>**

**After the exam, we will learn JavaScript. It should be fun!!**

#### **</p>**

#### **Paragraph Example Screenshot**

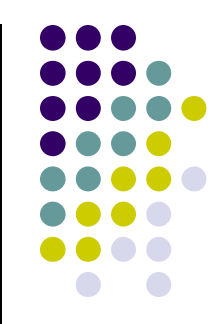

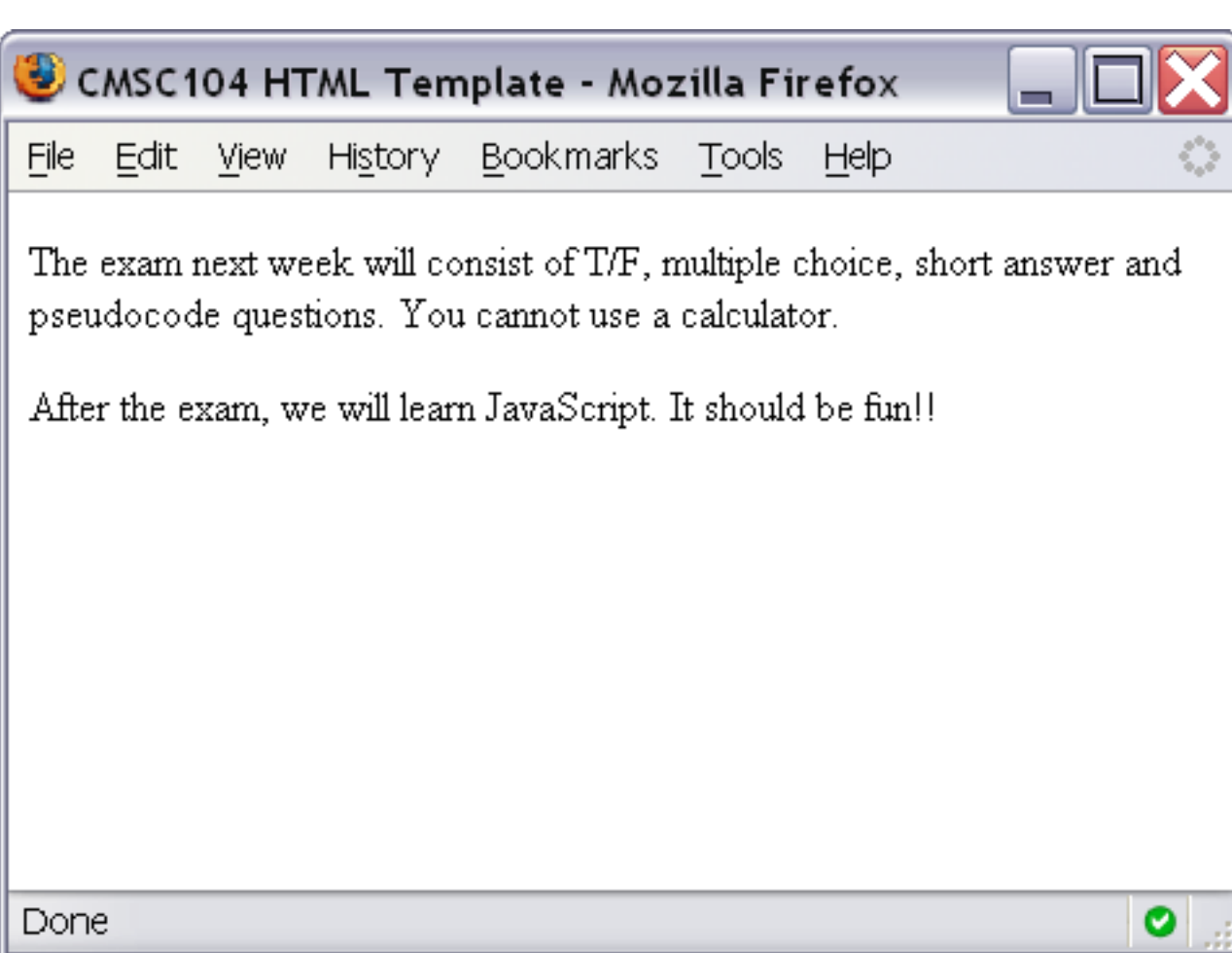

#### **Line Break Example**

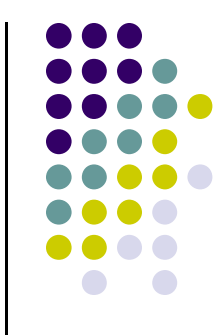

**<p>**Roses are Red. <br /> **Violets are Blue. <br />**You should study for Exam 1. <br /> **It will be good for you! </p>**

#### **Line Break Example Screenshot**

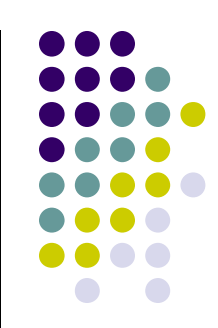

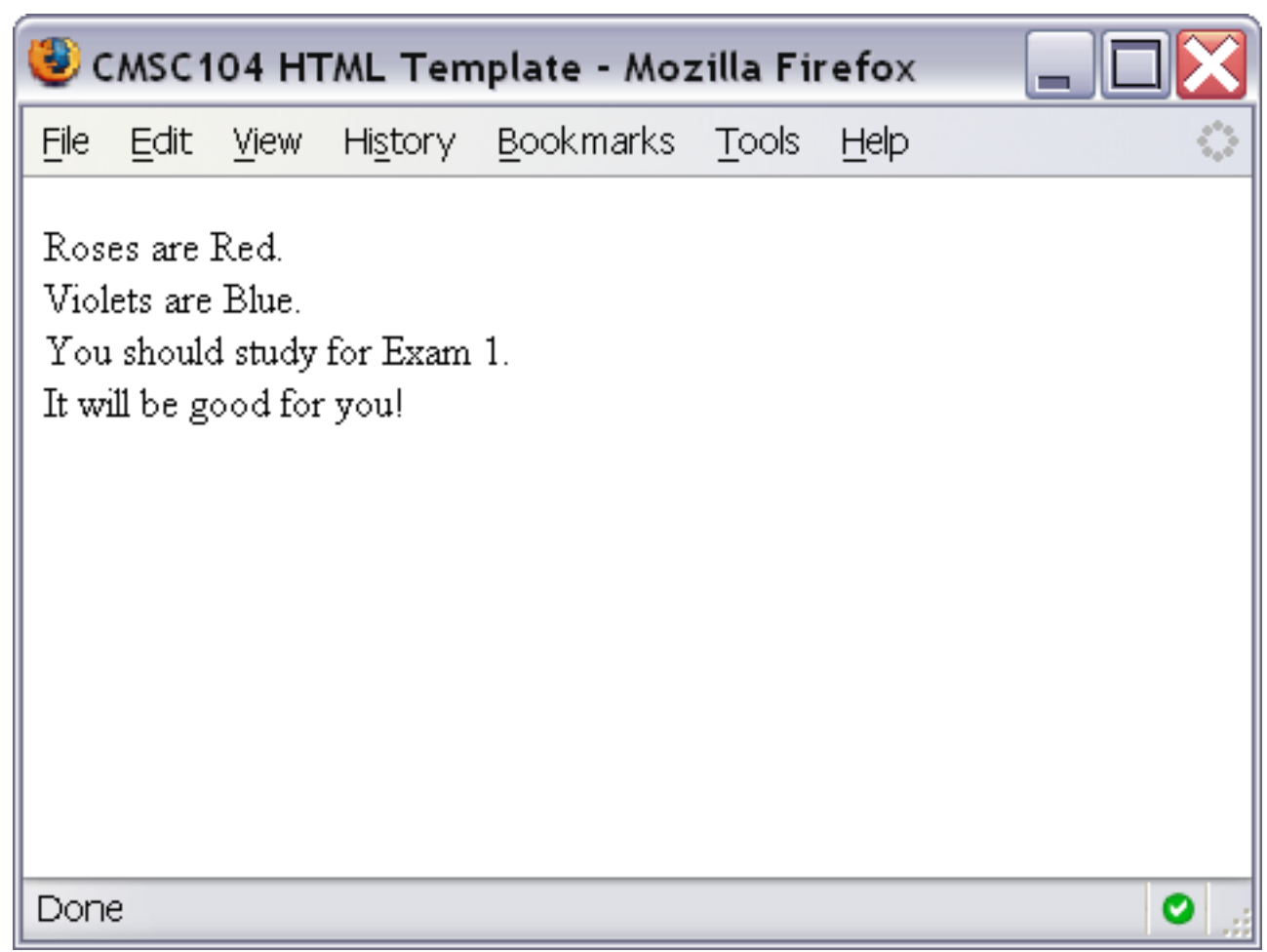

#### **Horizontal Rule Example**

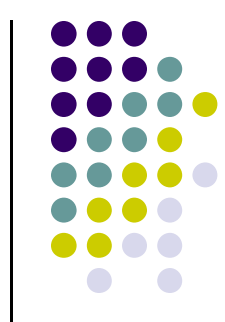

19

#### **<p>**

**The exam next week will consist of T/F, multiple choice, short answer and pseudocode questions. You cannot use a calculator.**

- **</p>**
- **<hr />**
- **<p>**

**</p>**

**After the exam, we will learn JavaScript. It should be fun!!**

#### **Horizontal Rule Example Screenshot**

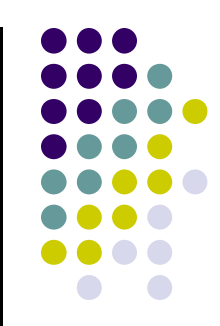

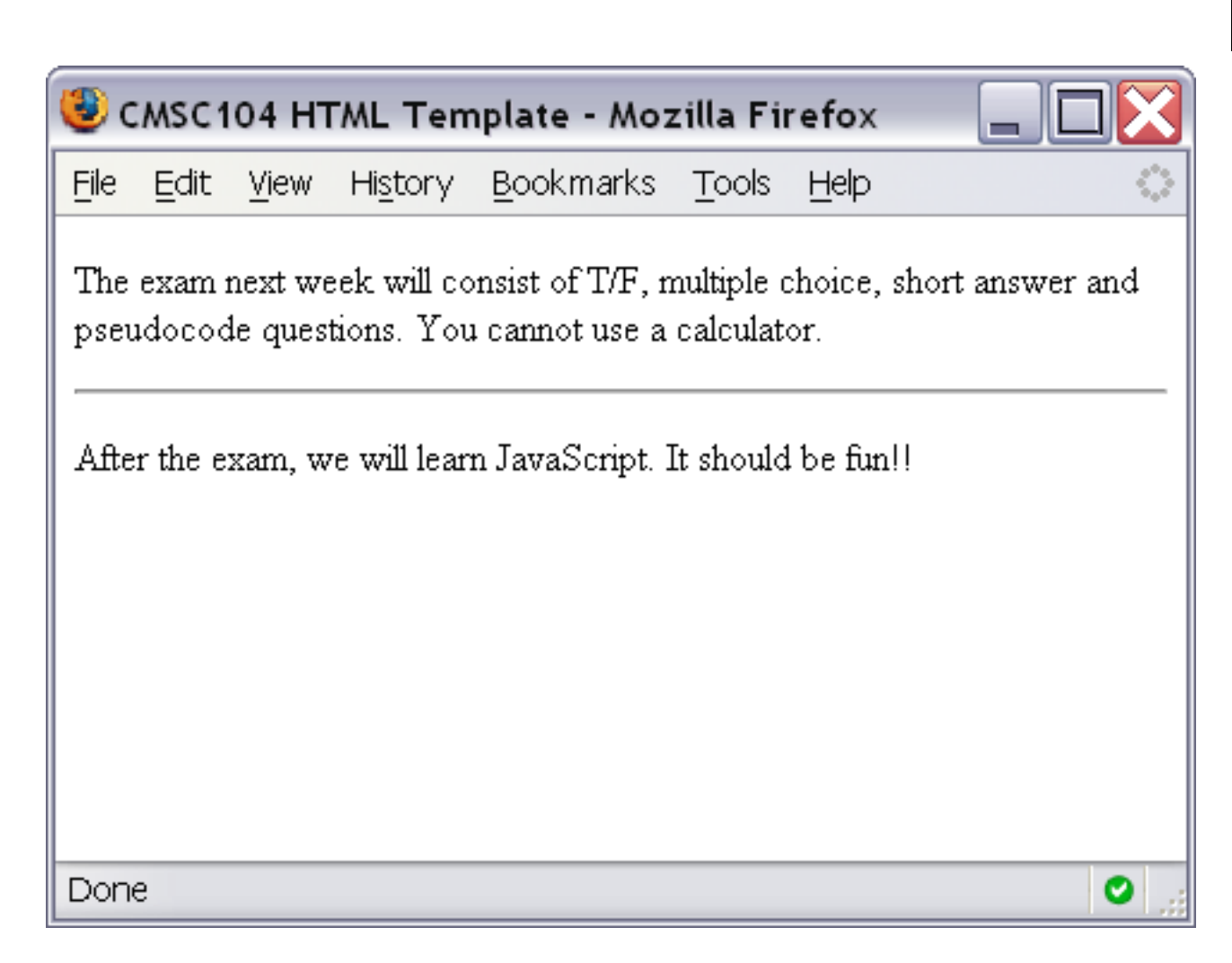

#### **Heading Example**

**<h1>This is heading 1</h1><h2>This is heading 2</h2><h3>This is heading 3</h3><h4>This is heading 4</h4><h5>This is heading 5</h5><h6>This is heading 6</h6>**

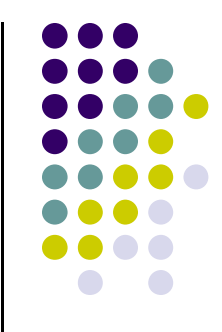

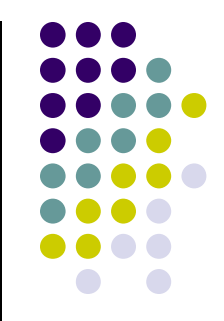

## **Heading Example Screenshot**

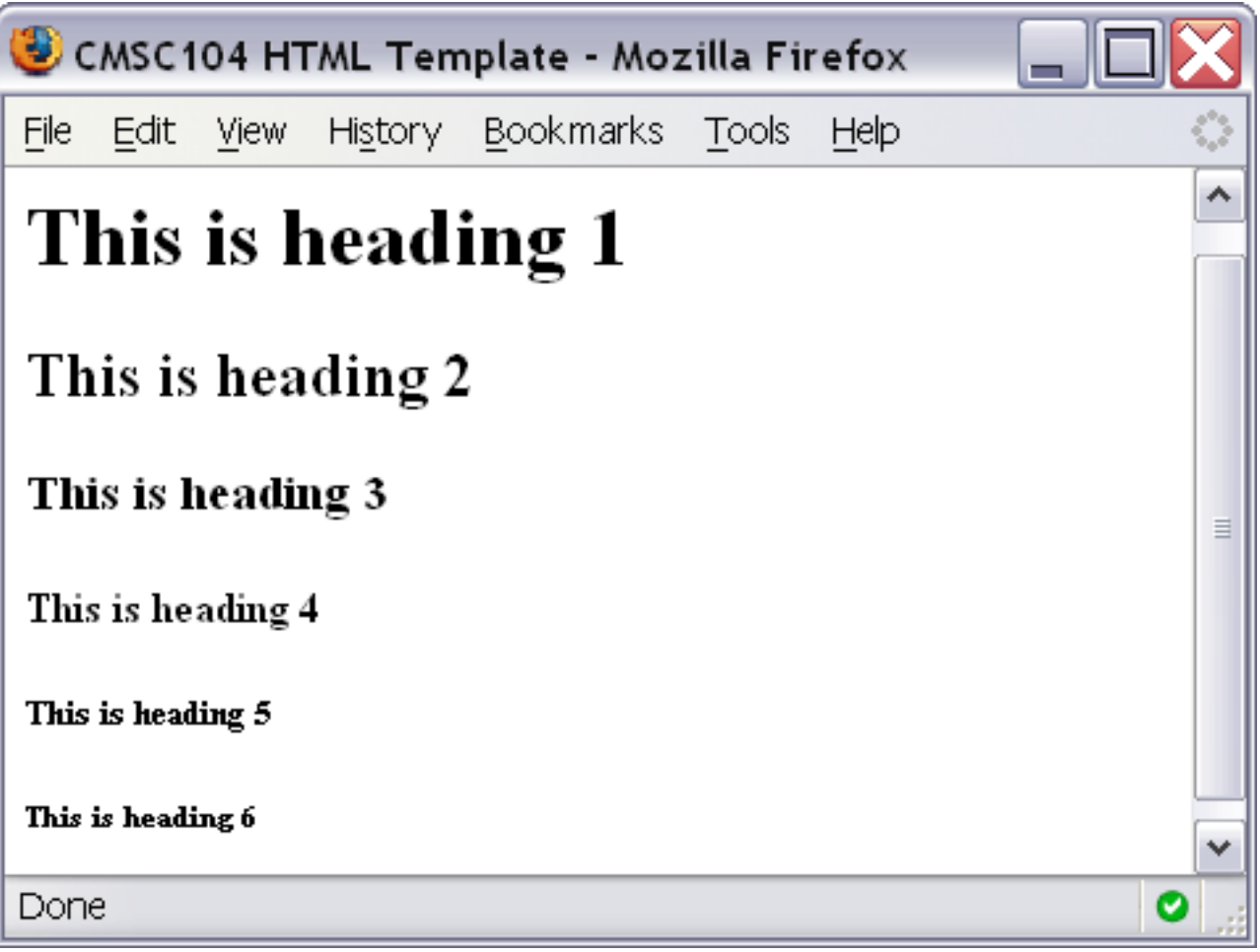

#### **Comment Example**

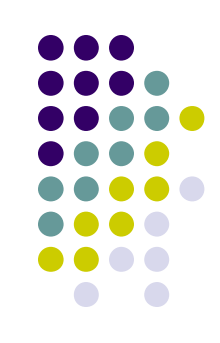

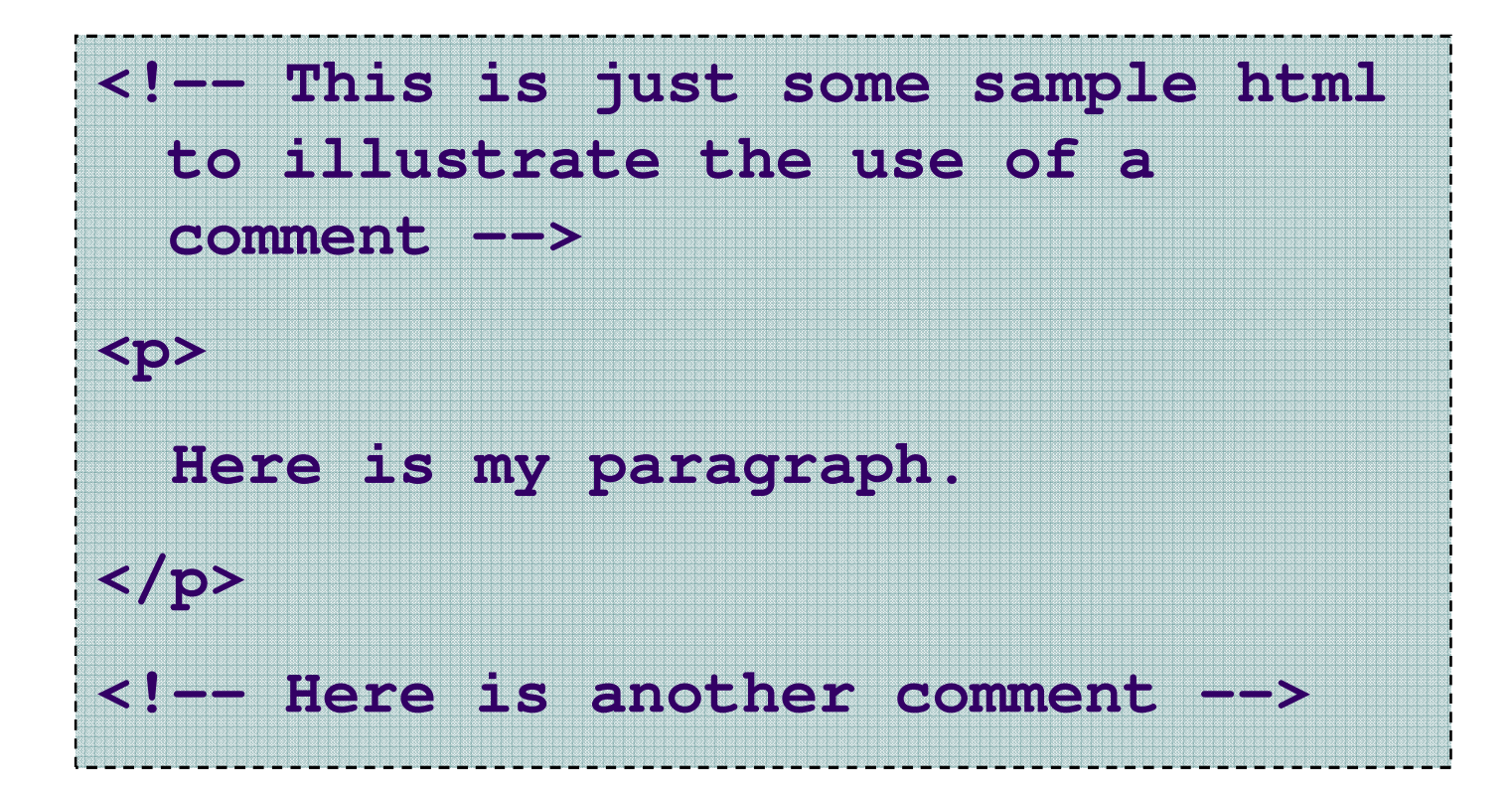

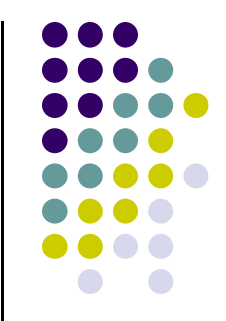

# **Heading Example Screenshot**

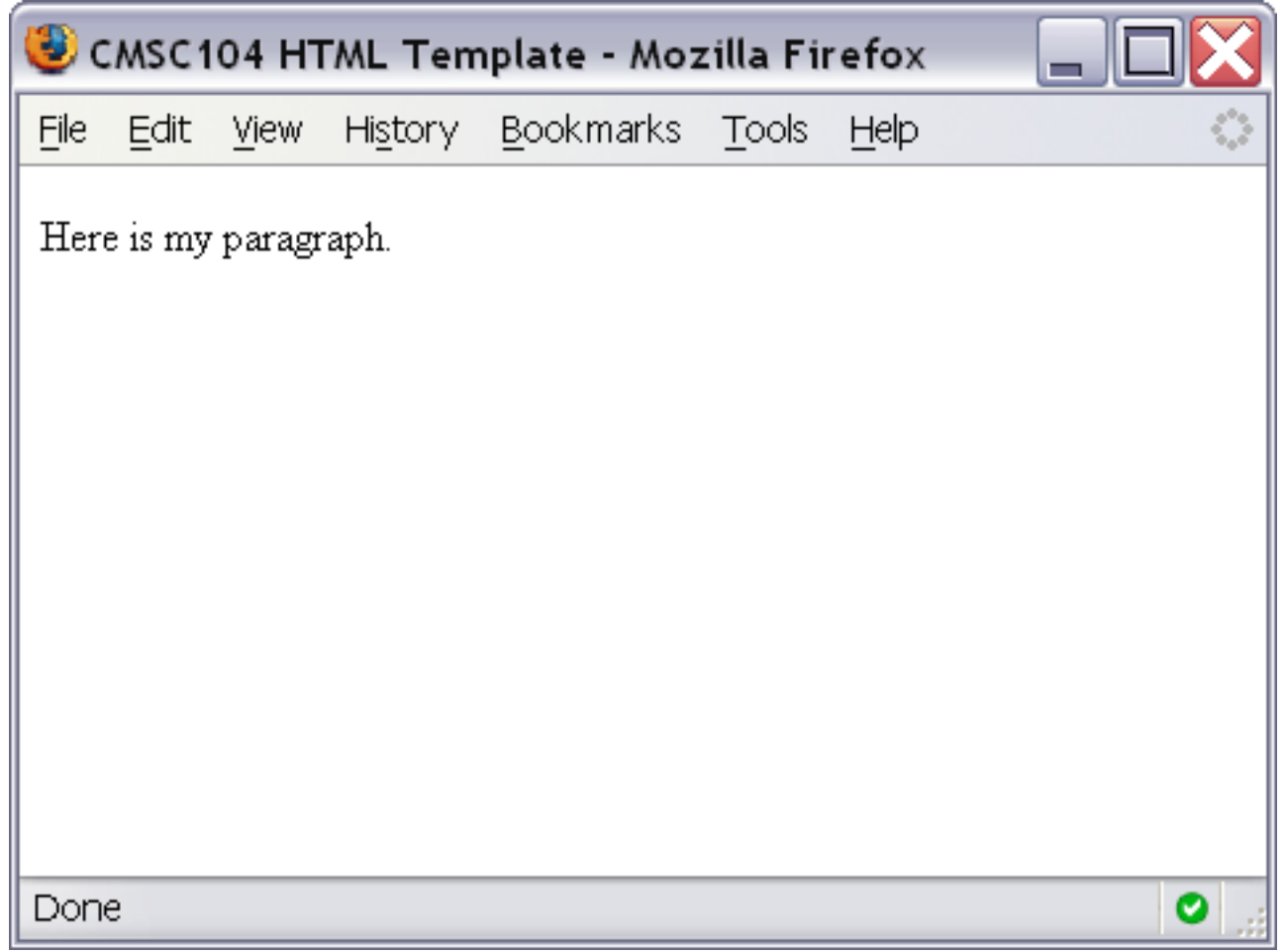

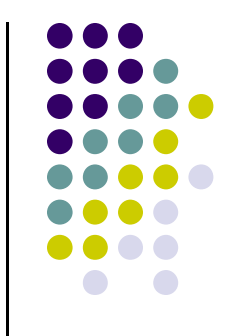

#### **Ordered List Example**

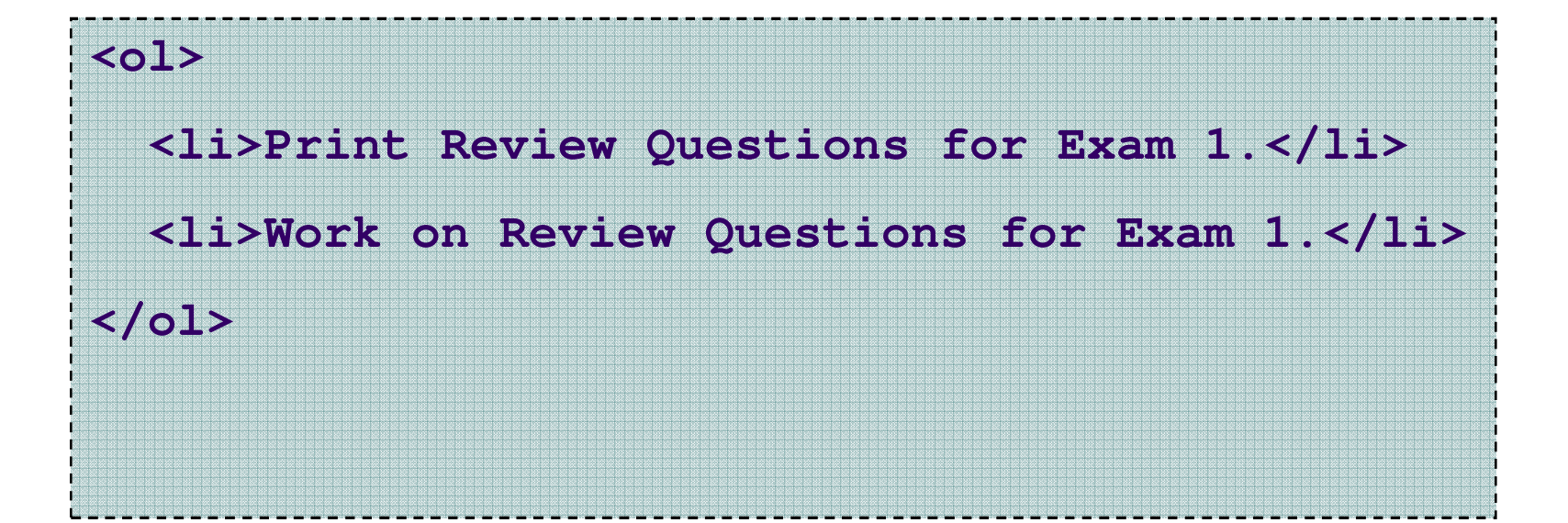

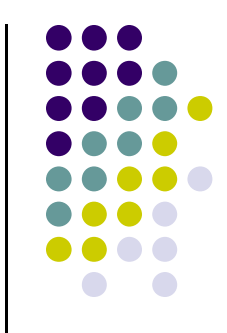

#### **Ordered List Screenshot**

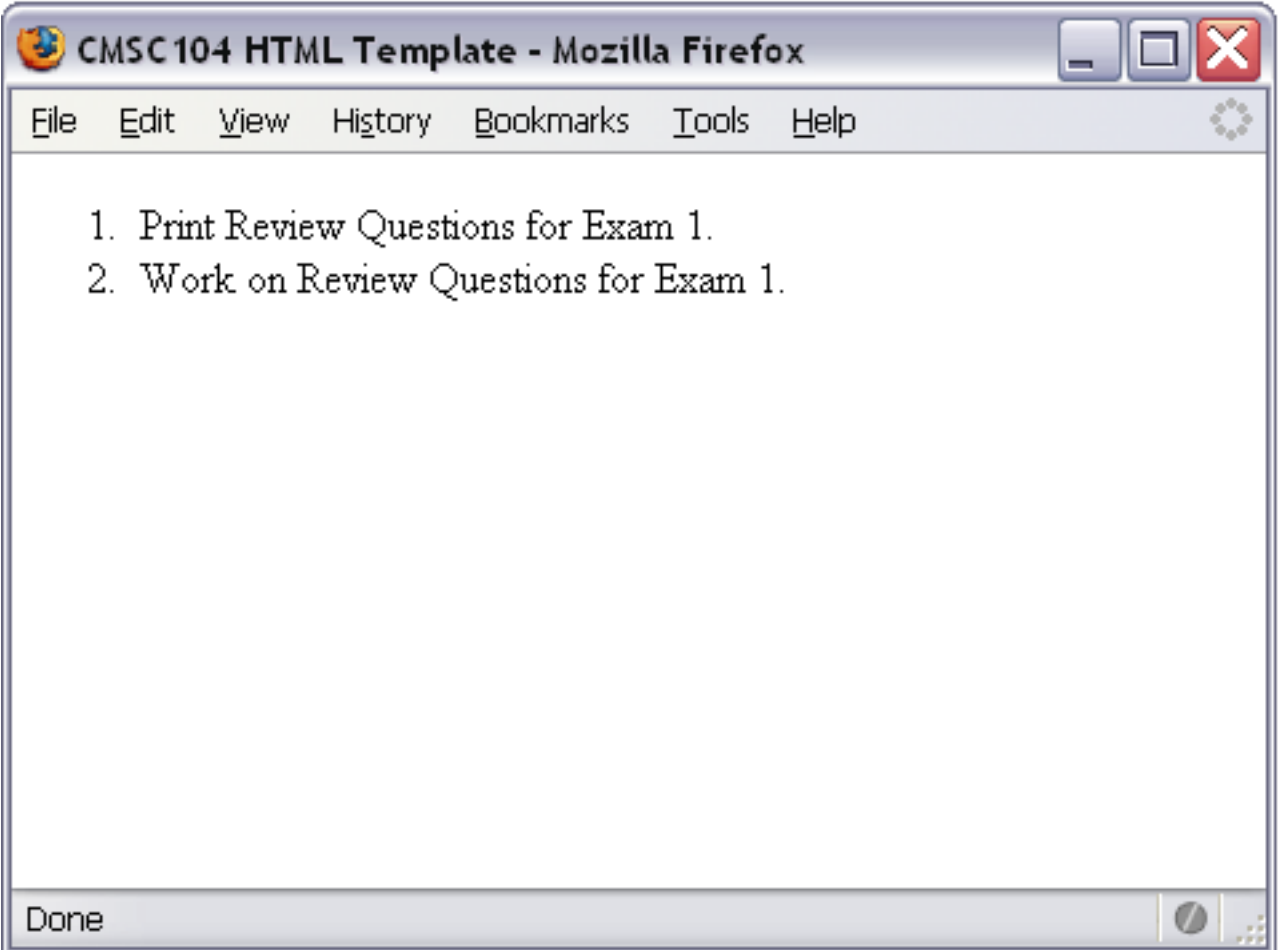

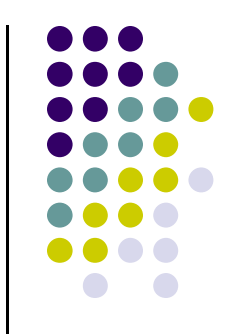

#### **Unordered List Example**

**<li>country music</li><li>monday mornings</li>**

**<li>brussels sprouts</li>**

**</ul>**

**<ul>**

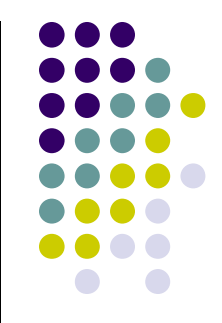

#### **Unordered List Screenshot**

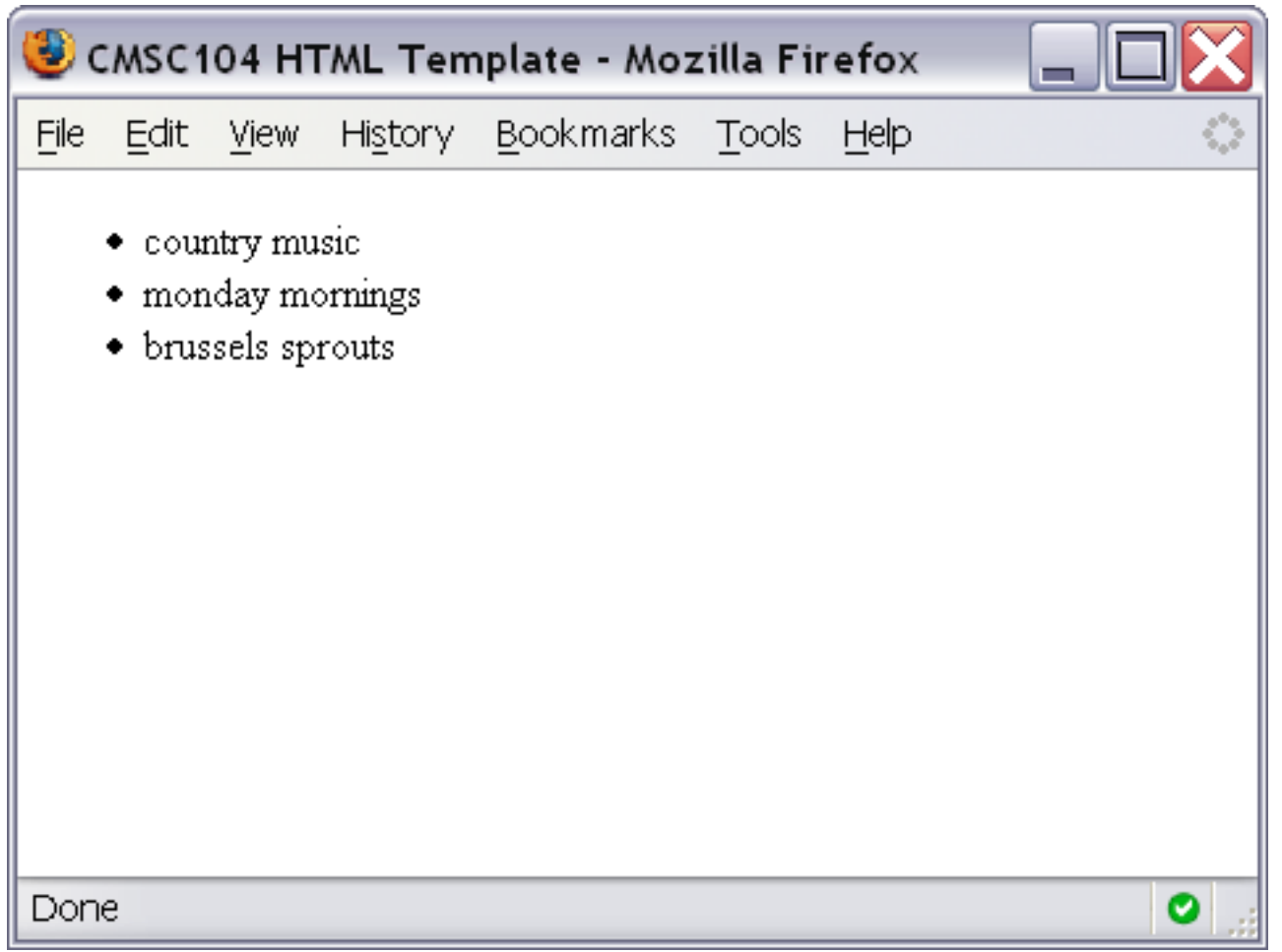

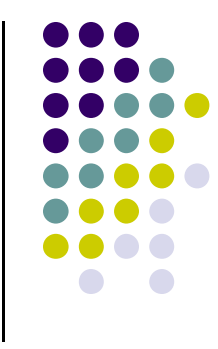

#### **Link Example**

**<a href="http://www.cs.umbc.edu/104/">CMSC104 Main page</a>**

#### **Link Screenshot**

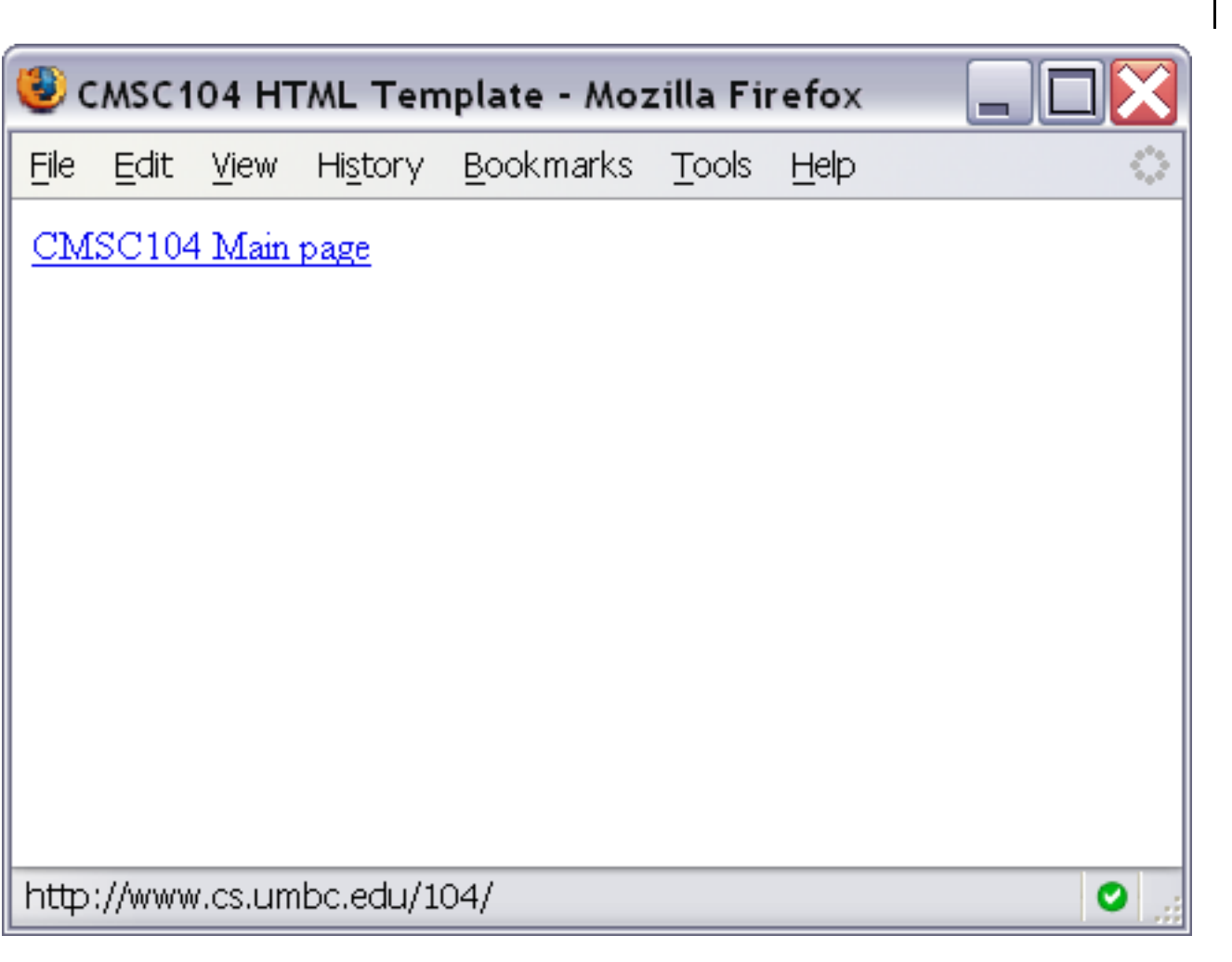

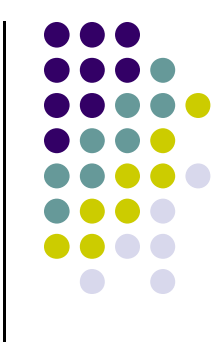

#### **Image Example**

**<img src="linux-tux.png" alt="Tux the Penguin" />**

#### **Image Screenshot**

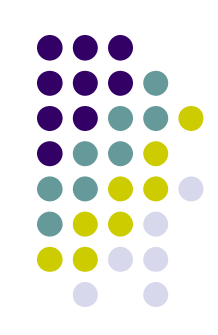

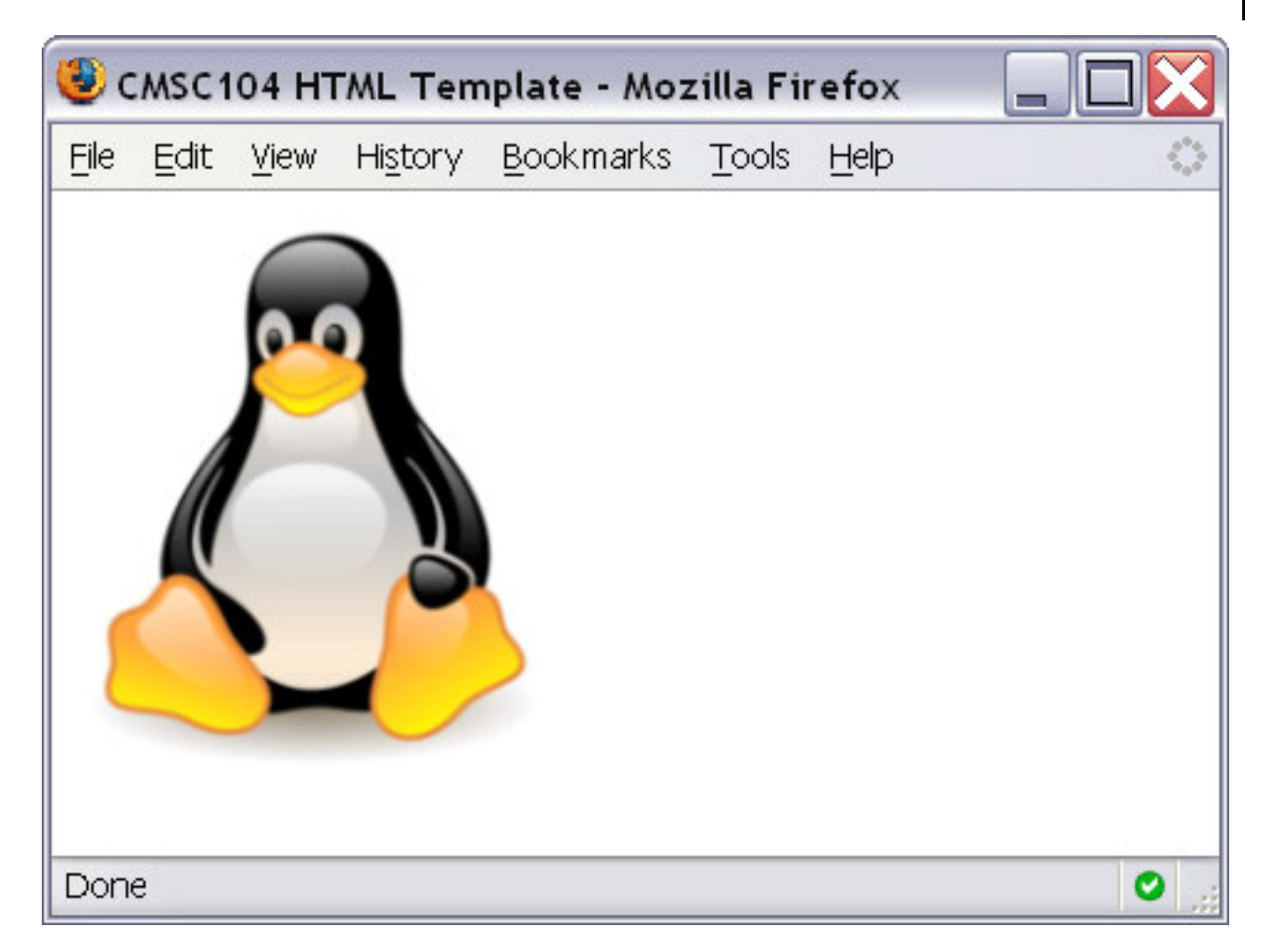

### **Working Example**

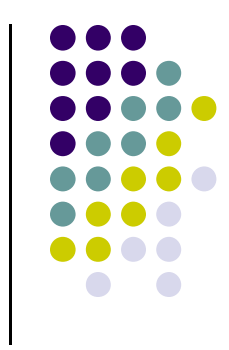

 $\bullet$  To see an example page that uses all of the tags we discussed today, visit

http://userpages.umbc.edu/~dblock/lecture6.html